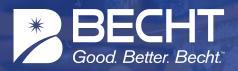

## An unlimited engineering knowledge access and capture platform that delivers greater organizational performance and productivity.

Becht's Knowledge-on-Demand Network<sup>™</sup> is designed to capture institutional knowledge, share learnings across the organization and keep us from repeating lessons of the past. This guide is designed to enable a new user to quickly access the ORACLE from Becht<sup>™</sup> platform.

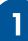

## **REQUEST LOGIN CREDENTIALS**

- Visit 🛛 becht.com
- Olick Login at the top right of the page
- Type your Email Address
- Select Register

If this is the first request from your organization, expect it to take 24-48 hours to generate the Free Trial Account. Subsequent requests will occur in <24 hours</p>

|                   | CAREERS INEWS & BLOO WEBINARS G SEARCH IC SELECT LANGUAGE \$ * LOGIN      |
|-------------------|---------------------------------------------------------------------------|
|                   | ABOUT US   ENGINEERING SOLUTIONS   PLANT SERVICES   SOFTWARE TOOLS   INDU |
| the second second | Remember Mo                                                               |
|                   | Sign In Forget Password Register                                          |
|                   |                                                                           |
|                   | A WORLD OF RESOURCES.                                                     |
| Coluin            |                                                                           |
| JOIVI             | ng a world of problems.                                                   |
| VIRT              | UALLY ANYWHERE IN THE WORLD.                                              |
|                   |                                                                           |

- > Type in required information
- Select Register
- Your request will be sent to Becht's ORACLE administrator
- You will receive a confirmation Email in <24 hours.</p>

| First Name*                                                                                  | Last Name*                               | Email Address* |                           |  |  |  |
|----------------------------------------------------------------------------------------------|------------------------------------------|----------------|---------------------------|--|--|--|
| Driter Value                                                                                 | Enter Value                              |                | Enter Value               |  |  |  |
| Tide*                                                                                        |                                          | Organization*  |                           |  |  |  |
| Enter Volue                                                                                  |                                          | Enter Value    |                           |  |  |  |
| Cell Phone                                                                                   |                                          | Desk Phone     |                           |  |  |  |
| Enter Value                                                                                  |                                          | Erear Value    |                           |  |  |  |
| Notes .                                                                                      |                                          |                |                           |  |  |  |
| Entier Value                                                                                 |                                          |                |                           |  |  |  |
| Enter Value                                                                                  |                                          |                |                           |  |  |  |
| Enter Value                                                                                  |                                          |                |                           |  |  |  |
| Enter Value                                                                                  |                                          |                |                           |  |  |  |
| Enter Value                                                                                  |                                          | ,              | . Visbinary (seen mere gt |  |  |  |
|                                                                                              | d trial access to:                       |                |                           |  |  |  |
| Enter Value Different and accepted terodid like more information and Different Ceans more of | i trial access to:<br>Oracle (Lears more |                | Webinary pleans more of   |  |  |  |

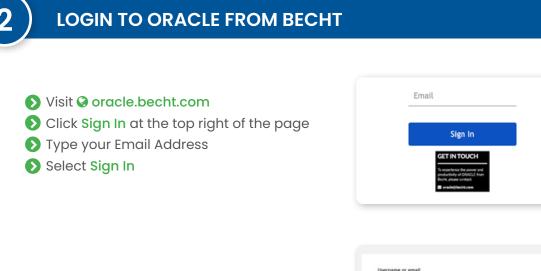

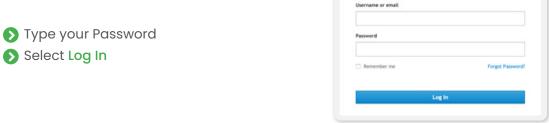

# ACCESS WEBINARS

- After signing in, you will be entered into the Free 4-Week Trial account
- S Example Central Engineering requests are shown and are clickable
- Select Webinars Library to access recorded webinars. Webinars are available 3-5 days after live session.
- Select Play Now

3

| ORACLE<br>Contact an SME                                     | My Requests                                        |                                                                                                    |                                                                                       |                 |                     |                              |
|--------------------------------------------------------------|----------------------------------------------------|----------------------------------------------------------------------------------------------------|---------------------------------------------------------------------------------------|-----------------|---------------------|------------------------------|
| My Requests                                                  | ALL OPEN RESOLVE                                   | D INTERNAL                                                                                                    |                                                                                       |                 |                     |                              |
| All Requests & FAQs<br>Knowledge Library                     | Subject                                            | Description                                                                                                    | Date Submitted $\!\!\!\!\!\!\!\!\!\!\!\!\!\!\!\!\!\!\!\!\!\!\!\!\!\!\!\!\!\!\!\!\!\!$ | Priority $\sim$ | Site $\sim$         | Tags                         |
| Webinars Library<br>ILTERS CLEAR                             | Planned Refinery Wide Turnaround                   | Client is currently undergoing a planned refinery wide turnaround. The site has one subtur recovery unit and one subtur pit. Water ingression into the subtur pit prior to the turnaround was a known              | 05/05/20                                                                              | Normal          | Oracle<br>Test. Org | Sulfur Receivery FAG         |
| Disciplines ~                                                | Aggressive Corrosion in Steel<br>Exchanger Shells  | Client has 2 carbon their exchanger shells that are experiencing some pretty aggressive corrosion since being put into service in October. The original shells were Titanium, and were discovered to be            | 05/05/20                                                                              | Normal          | Oracle<br>Test Org  | Exchanger FAQ                |
| Rotating Equipment     Process Technology     Process Safety | Barrel Furnace with a Fouled<br>Convection Section | Client has barrel furnace which has a fouled convection section, He wanted to know what are the typical best practices to clean the convection section. This is a finned tube convection section and $a_{\rm con}$ | 05/05/20                                                                              | Normal          | Oracle<br>Test Org  | Houter FAQ                   |
| Corrosion & Materials<br>IEA & C<br>Reliability              | Optimize Bunkers Fuel Oil                          | European client wants to optimize the Buekers Fuel OII 0.35 blend (Hew INO specis). The scope of work is to<br>provide client practical fael oil blend recipes to meet the IMO 3220 specifications for maxim       | 05/05/20                                                                              | Normal          | Oracle<br>Test Org  | Tank Farm and Offsite<br>FAQ |
| Operations Projects & TA                                     | Designing a new furnace                            | Client is in the process of designing a new furnace for their straight-run DHT unit. The feed to the furnace will be                                                                                               | 05/05/20                                                                              | Normal          | Oracle              | Diesel Hydrogrocessin        |
| WEBINAR REPLA                                                | YS Welcome to Oracle                               | from Becht. Please watch this virtual tour video to ge                                                                                                    | t started!                                                                            | Durati          |                     | Watch                        |

### **ACCESS KNOWLEDGE LIBRARY**

You will gain access to a few examples of Becht's Turndown, Shutdown and Long-Term Idle Knowledge Library

Select Knowledge Library to access the PDF documents

| Central En                                          | gineering About the Program Oracl                  | e Contact                                                                                                    |                       |            |                    | Oracle Test                   |
|-----------------------------------------------------|----------------------------------------------------|----------------------------------------------------------------------------------------------------|-----------------------|------------|--------------------|-------------------------------|
| ORACLE<br>Contact an SME                            | My Requests                                        |                                                                                                    |                       |            |                    |                               |
| My Requests                                         | ALL OPEN RESOLVE                                   | D INTERNAL                                                                                                    |                       |            |                    |                               |
| All Requests & FAQs<br>Knowledge Library            | Subject                                            | Description                                                                                                    | Date Submitted $\lor$ | Priority 🗸 | Site $\sim$        | Tags                          |
| Webinars Library FILTERS CLEA                       | R Planned Refinery Wide Turnaround                 | Client is currently undergoing a planned refinery wide turnaround. The site has one suffer recovery unit and one suffer intervenengements on the suffer pit prior to the turnaround was a known             | 05/05/20              | Normal     | Oracle<br>Test Org | Sulfur Recovery FAQ           |
| Disciplines                                         | Aggressive Corrosion in Steel<br>Exchanger Shells  | Client has 2 carbon steel exchanger shells that are experiencing some pretty aggressive corrusion since being put<br>into service in Octuber. The original abels were Titanium, and were discovered to be   | 05/05/20              | Normal     | Oracle<br>Test Org | Exchanger FAQ                 |
| Process Technology     Process Safety               | Barrel Furnace with a Fouled<br>Convection Section | Client has barrel furnace which has a fooled convection section, He wanted to know what are the typical best practices to clean the convection section. This is a finned tube convection section and $a_{}$ | 05/05/20              | Normal     | Oracle<br>Test Org | Heater FAQ                    |
| Corrosion & Materials EA & C Reliability Operations | Optimize Bunkers Fuel Oil                          | European client wants to optimize the Bunkers Fuel OH 0.35 blend (Hew INO specs). The scope of work is to<br>provide client practical fuel oil blend recipes to meet the INO 2020 specifications for maxim  | 05/05/20              | Normal     | Oracle<br>Test Org | Tank Farm and Offsites<br>FAQ |
| Projects is TA                                      | Designing a new furnace                            | Client is in the process of designing a new furnace for their straight-run DHT unit. The feed to the furnace will be                                                                                        | 05/05/20              | Normal     | Oracle             | Diesel Hydroprocessing        |

#### Select The Document you want to download

| TURNDOWN SERIES         | IDLING SERIES          | SHUTDOWN SERIES       |       |                           |
|-------------------------|------------------------|-----------------------|-------|---------------------------|
| Item Name               |                        |                       | Size  | Date Modified             |
| Free Becht Unit Turndov | vn Summary.Fired Equip | oment.200408.rev1.pdf | 59KB  | 2020-04-08T10:50:40+00:00 |
| Sample-Becht Unit Turn  | down Summary.Amine.2   | 004008.rev1.pdf       | 119KB | 2020-04-28T17:35:50+00:00 |
| Sample-Becht Unit Turn  | down Summary.Boilers.  | 200408.rev1.pdf       | 125KB | 2020-04-28T17:34:51+00:00 |

📀 On the bottom of your Web Viewer, the downloaded document will appear

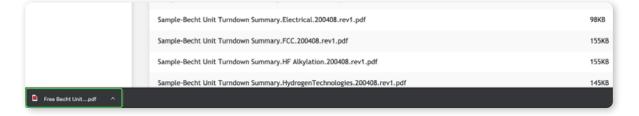

We are available to host demo's for your organization to show you how to access the right documents and use the platform. If you have any issues with accessing the ORACLE from Becht<sup>™</sup> platform, reach out to info@becht.com and we will immediately follow up to help you through the issue.